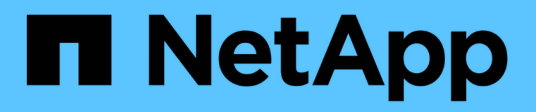

### **Aggiornare la mappatura degli eventi EMS obsoleta**

ONTAP 9

NetApp April 24, 2024

This PDF was generated from https://docs.netapp.com/it-it/ontap/error-messages/ems-routingnotifications-models-concept.html on April 24, 2024. Always check docs.netapp.com for the latest.

# **Sommario**

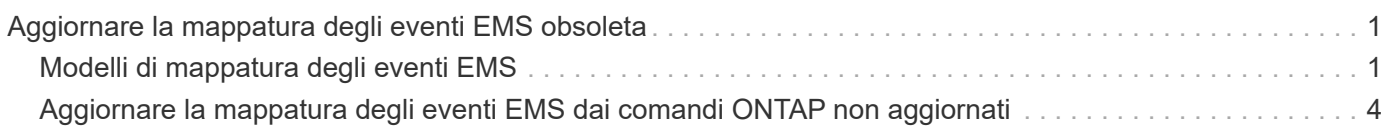

## <span id="page-2-0"></span>**Aggiornare la mappatura degli eventi EMS obsoleta**

### <span id="page-2-1"></span>**Modelli di mappatura degli eventi EMS**

Prima di ONTAP 9.0, gli eventi EMS potevano essere mappati solo alle destinazioni degli eventi in base alla corrispondenza del modello di nome dell'evento. Il comando ONTAP viene impostato (event destination, event route) Che utilizzano questo modello continuano a essere disponibili nelle ultime versioni di ONTAP, ma sono state deprecate a partire da ONTAP 9.0.

A partire da ONTAP 9.0, la Best practice per il mapping della destinazione degli eventi EMS di ONTAP consiste nell'utilizzare il modello di filtro eventi più scalabile in cui la corrispondenza dei modelli viene eseguita su più campi, utilizzando l' event filter, event notification, e. event notification destination set di comandi.

Se la mappatura EMS è configurata utilizzando i comandi non aggiornati, aggiornare la mappatura per utilizzare event filter, event notification, e. event notification destination set di comandi.

Esistono due tipi di destinazioni degli eventi:

- 1. **Destinazioni generate dal sistema**: Esistono cinque destinazioni di eventi generate dal sistema (create per impostazione predefinita)
	- allevents
	- asup
	- criticals
	- pager
	- traphost

Alcune destinazioni generate dal sistema sono destinate a scopi speciali. Ad esempio, la destinazione asup instrada gli eventi callhome.\* al modulo AutoSupport in ONTAP per generare messaggi AutoSupport.

2. **Destinazioni create dall'utente**: Vengono create manualmente utilizzando event destination create comando.

cluster-1::event\*> destination show hide and the contract of the contract of the contract of the contract of the contract of the contract of the c Name Mail Dest. SNMP Dest. Syslog Dest. Params ---------------- ----------------- ------------------ ------------------ ----- allevents - - false asup - - false criticals - - false pager - - false traphost false 5 entries were displayed.  $+$ cluster-1::event\*> destination create -name test -mail test@xyz.com This command is deprecated. Use the "event filter", "event notification destination" and "event notification" commands, instead.  $+$ cluster-1::event\*> destination show  $+$ Hide Name Mail Dest. SNMP Dest. Syslog Dest. Params ---------------- ----------------- ------------------ ------------------ ----- allevents false asup - - false criticals - - false pager - - false test test@xyz.com false traphost - - false 6 entries were displayed.

Nel modello obsoleto, gli eventi EMS vengono mappati singolarmente a una destinazione utilizzando event route add-destinations comando.

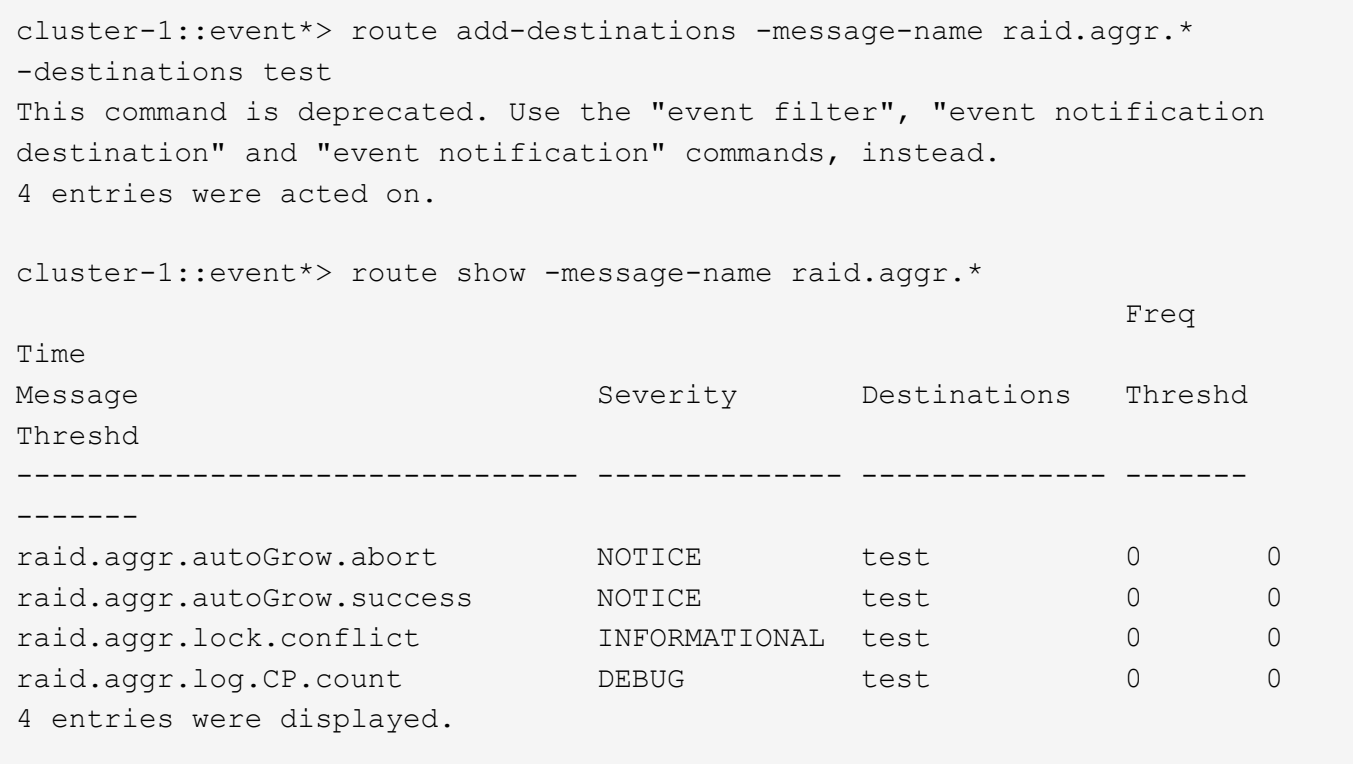

Il nuovo meccanismo di notifica degli eventi EMS, più scalabile, si basa sui filtri degli eventi e sulle destinazioni di notifica degli eventi. Fare riferimento al seguente articolo della Knowledge base per informazioni dettagliate sul nuovo meccanismo di notifica degli eventi:

• ["Panoramica del sistema di gestione degli eventi per ONTAP 9"](https://kb.netapp.com/Advice_and_Troubleshooting/Data_Storage_Software/ONTAP_OS/FAQ%3A_Overview_of_Event_Management_System_for_ONTAP_9)

Legacy routing based model

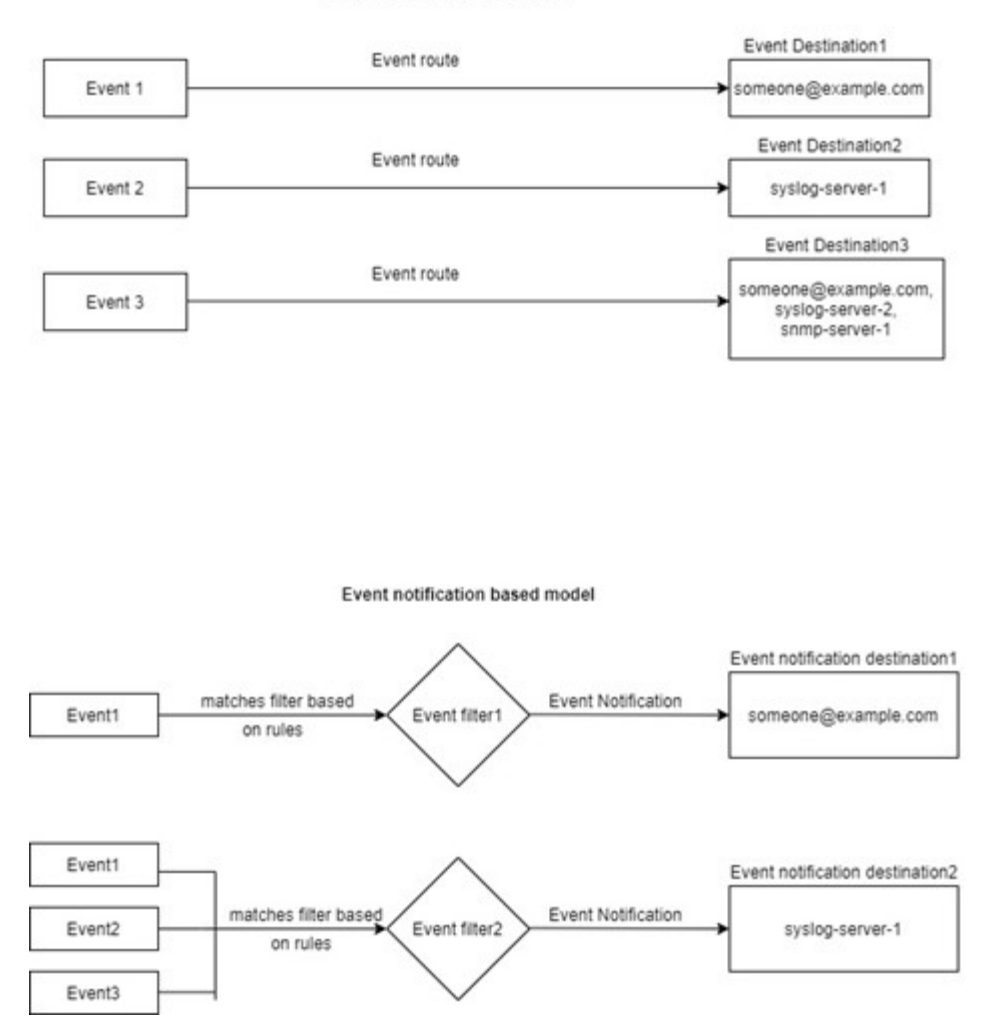

#### <span id="page-5-0"></span>**Aggiornare la mappatura degli eventi EMS dai comandi ONTAP non aggiornati**

Se la mappatura degli eventi EMS è attualmente configurata utilizzando i set di comandi ONTAP deprecati (event destination, event route), seguire questa procedura per aggiornare la mappatura per utilizzare event filter, event notification, e. event notification destination set di comandi.

**Fasi**

1. Elencare tutte le destinazioni degli eventi nel sistema utilizzando event destination show comando.

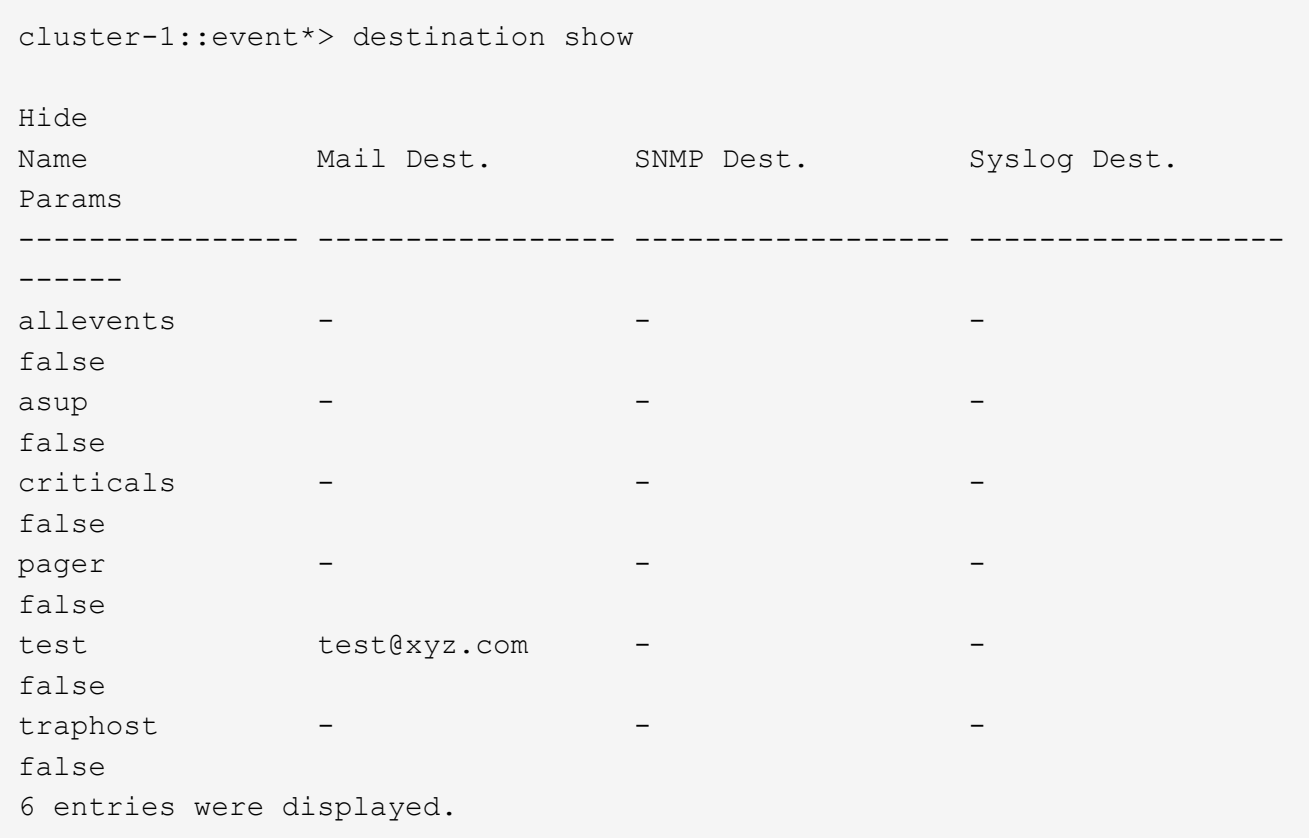

2. Per ciascuna destinazione, elencare gli eventi associati utilizzando event route show -destinations <destination name> comando.

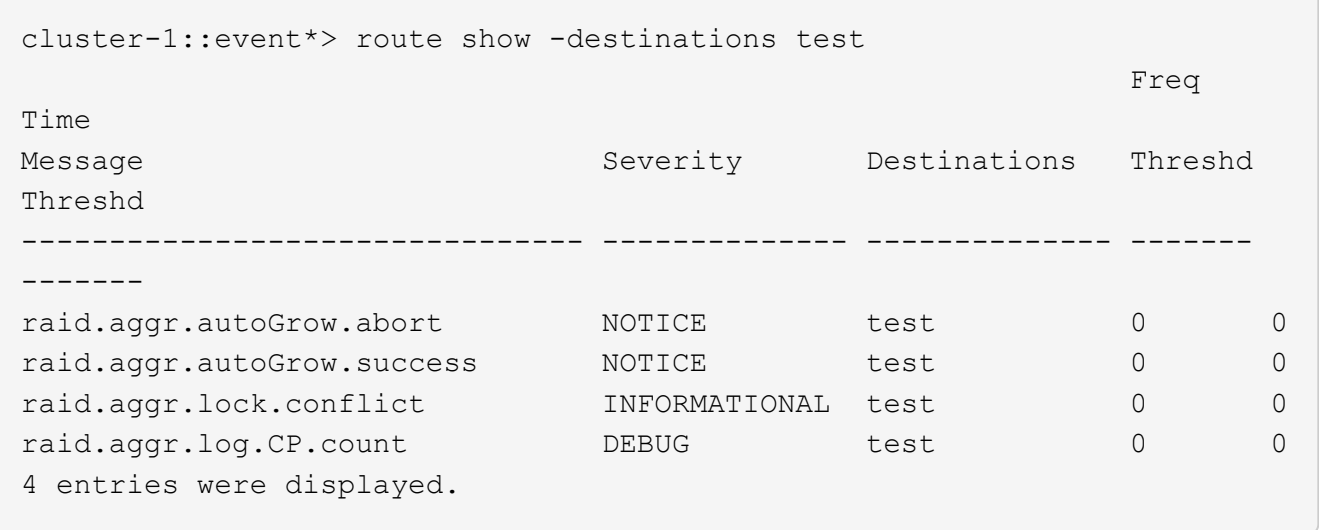

3. Creare un corrispondente event filter che include tutti questi sottoinsiemi di eventi. Ad esempio, se si desidera includere solo il raid.aggr.\* eventi, utilizzare un carattere jolly per message-name quando si crea il filtro. È inoltre possibile creare filtri per singoli eventi.

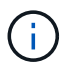

È possibile creare fino a 50 filtri per eventi.

```
cluster-1::event*> filter create -filter-name test_events
cluster-1::event*> filter rule add -filter-name test_events -type
include -message-name raid.aggr.*
cluster-1::event*> filter show -filter-name test_events
Filter Name Rule Rule Message Name SNMP Trap Type
Severity
          Position Type
----------- -------- --------- ---------------------- ---------------
--------
test events
1 include raid.aggr.* * * * * * *
2 exclude * * * *2 entries were displayed.
```
4. Creare un event notification destination per ciascuno di event destination Endpoint (ad esempio, SMTP/SNMP/syslog)

```
cluster-1::event*> notification destination create -name dest1 -email
test@xyz.com
cluster-1::event*> notification destination show
Name Type Destination
-------------- ---------- ---------------------
dest1 email test@xyz.com (via "localhost" from
"admin@localhost", configured in "event config")
snmp-traphost snmp - (from "system snmp traphost")
2 entries were displayed.
```
5. Creare una notifica degli eventi mappando il filtro degli eventi alla destinazione di notifica degli eventi.

```
cluster-1::event*> notification create -filter-name asup_events
-destinations dest1
cluster-1::event*> notification show
ID Filter Name Destinations
---- ------------------------------ -----------------
1 default-trap-events snmp-traphost
2 asup events dest1
2 entries were displayed.
```
6. Ripetere i punti 1-5 per ciascuno event destination questo ha un event route mappatura.

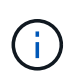

Gli eventi instradati alle destinazioni SNMP devono essere mappati a. snmp-traphost destinazione della notifica degli eventi. La destinazione SNMP traphost utilizza l'host SNMP traphost configurato dal sistema.

```
cluster-1::event*> system snmp traphost add 10.234.166.135
cluster-1::event*> system snmp traphost show
          scspr2410142014.gdl.englab.netapp.com
(scspr2410142014.gdl.englab.netapp.com) <10.234.166.135> Community:
public
cluster-1::event*> notification destination show -name snmp-traphost
                  Destination Name: snmp-traphost
               Type of Destination: snmp
                       Destination: 10.234.166.135 (from "system snmp
traphost")
  Server CA Certificates Present?: -
     Client Certificate Issuing CA: -
Client Certificate Serial Number: -
         Client Certificate Valid?: -
```
#### **Informazioni sul copyright**

Copyright © 2024 NetApp, Inc. Tutti i diritti riservati. Stampato negli Stati Uniti d'America. Nessuna porzione di questo documento soggetta a copyright può essere riprodotta in qualsiasi formato o mezzo (grafico, elettronico o meccanico, inclusi fotocopie, registrazione, nastri o storage in un sistema elettronico) senza previo consenso scritto da parte del detentore del copyright.

Il software derivato dal materiale sottoposto a copyright di NetApp è soggetto alla seguente licenza e dichiarazione di non responsabilità:

IL PRESENTE SOFTWARE VIENE FORNITO DA NETAPP "COSÌ COM'È" E SENZA QUALSIVOGLIA TIPO DI GARANZIA IMPLICITA O ESPRESSA FRA CUI, A TITOLO ESEMPLIFICATIVO E NON ESAUSTIVO, GARANZIE IMPLICITE DI COMMERCIABILITÀ E IDONEITÀ PER UNO SCOPO SPECIFICO, CHE VENGONO DECLINATE DAL PRESENTE DOCUMENTO. NETAPP NON VERRÀ CONSIDERATA RESPONSABILE IN ALCUN CASO PER QUALSIVOGLIA DANNO DIRETTO, INDIRETTO, ACCIDENTALE, SPECIALE, ESEMPLARE E CONSEQUENZIALE (COMPRESI, A TITOLO ESEMPLIFICATIVO E NON ESAUSTIVO, PROCUREMENT O SOSTITUZIONE DI MERCI O SERVIZI, IMPOSSIBILITÀ DI UTILIZZO O PERDITA DI DATI O PROFITTI OPPURE INTERRUZIONE DELL'ATTIVITÀ AZIENDALE) CAUSATO IN QUALSIVOGLIA MODO O IN RELAZIONE A QUALUNQUE TEORIA DI RESPONSABILITÀ, SIA ESSA CONTRATTUALE, RIGOROSA O DOVUTA A INSOLVENZA (COMPRESA LA NEGLIGENZA O ALTRO) INSORTA IN QUALSIASI MODO ATTRAVERSO L'UTILIZZO DEL PRESENTE SOFTWARE ANCHE IN PRESENZA DI UN PREAVVISO CIRCA L'EVENTUALITÀ DI QUESTO TIPO DI DANNI.

NetApp si riserva il diritto di modificare in qualsiasi momento qualunque prodotto descritto nel presente documento senza fornire alcun preavviso. NetApp non si assume alcuna responsabilità circa l'utilizzo dei prodotti o materiali descritti nel presente documento, con l'eccezione di quanto concordato espressamente e per iscritto da NetApp. L'utilizzo o l'acquisto del presente prodotto non comporta il rilascio di una licenza nell'ambito di un qualche diritto di brevetto, marchio commerciale o altro diritto di proprietà intellettuale di NetApp.

Il prodotto descritto in questa guida può essere protetto da uno o più brevetti degli Stati Uniti, esteri o in attesa di approvazione.

LEGENDA PER I DIRITTI SOTTOPOSTI A LIMITAZIONE: l'utilizzo, la duplicazione o la divulgazione da parte degli enti governativi sono soggetti alle limitazioni indicate nel sottoparagrafo (b)(3) della clausola Rights in Technical Data and Computer Software del DFARS 252.227-7013 (FEB 2014) e FAR 52.227-19 (DIC 2007).

I dati contenuti nel presente documento riguardano un articolo commerciale (secondo la definizione data in FAR 2.101) e sono di proprietà di NetApp, Inc. Tutti i dati tecnici e il software NetApp forniti secondo i termini del presente Contratto sono articoli aventi natura commerciale, sviluppati con finanziamenti esclusivamente privati. Il governo statunitense ha una licenza irrevocabile limitata, non esclusiva, non trasferibile, non cedibile, mondiale, per l'utilizzo dei Dati esclusivamente in connessione con e a supporto di un contratto governativo statunitense in base al quale i Dati sono distribuiti. Con la sola esclusione di quanto indicato nel presente documento, i Dati non possono essere utilizzati, divulgati, riprodotti, modificati, visualizzati o mostrati senza la previa approvazione scritta di NetApp, Inc. I diritti di licenza del governo degli Stati Uniti per il Dipartimento della Difesa sono limitati ai diritti identificati nella clausola DFARS 252.227-7015(b) (FEB 2014).

#### **Informazioni sul marchio commerciale**

NETAPP, il logo NETAPP e i marchi elencati alla pagina<http://www.netapp.com/TM> sono marchi di NetApp, Inc. Gli altri nomi di aziende e prodotti potrebbero essere marchi dei rispettivi proprietari.